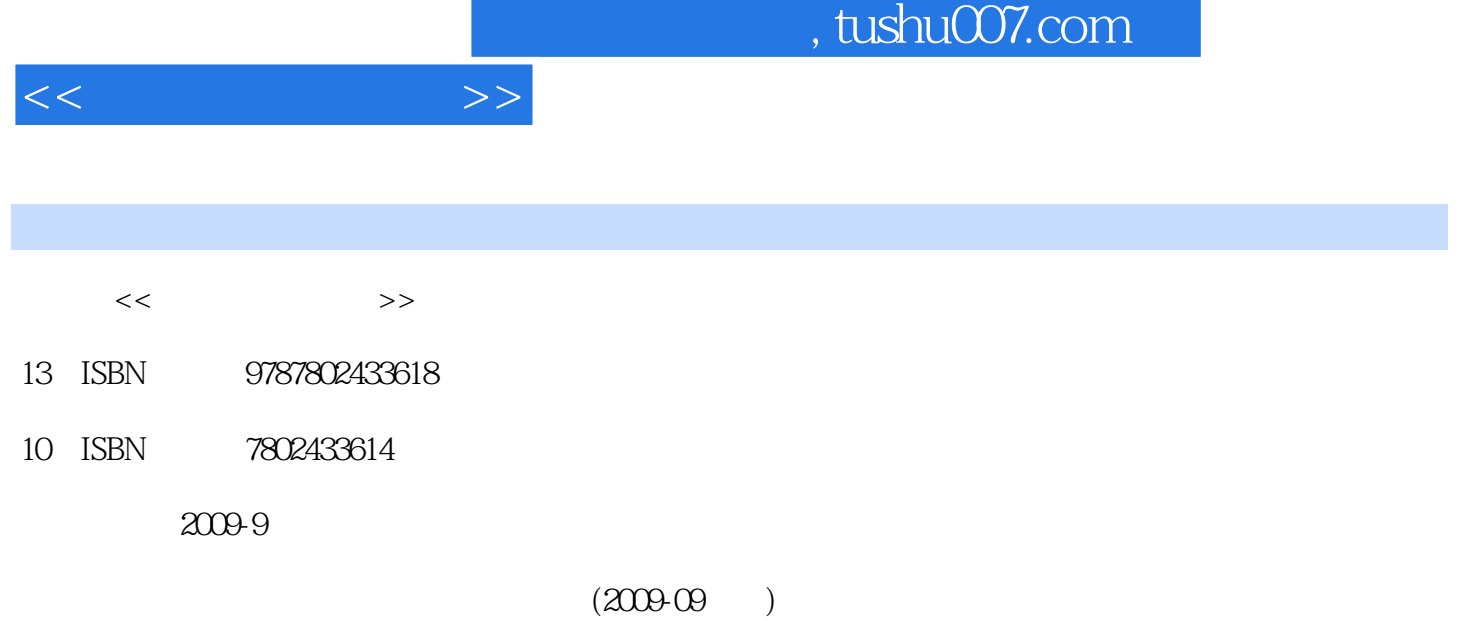

页数:311

PDF

更多资源请访问:http://www.tushu007.com

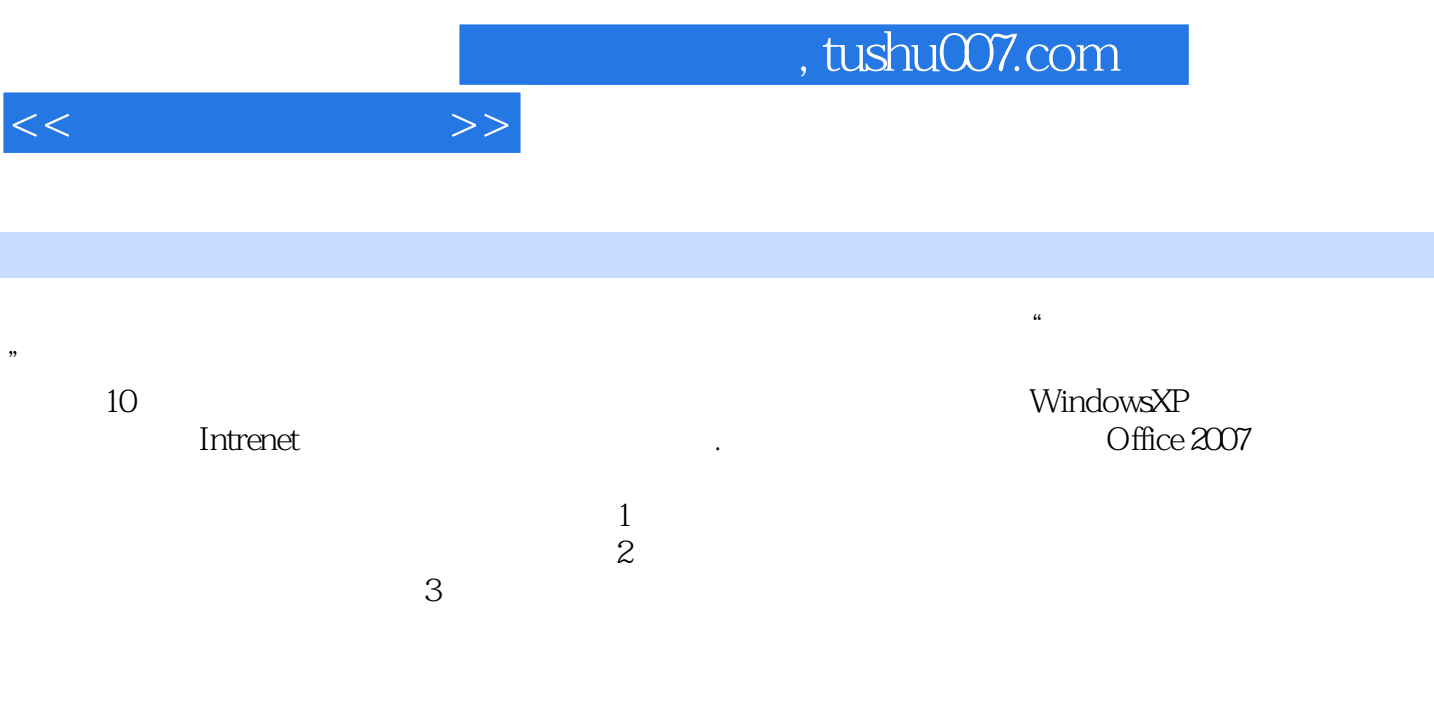

 $<<$  the set of  $>>$ 

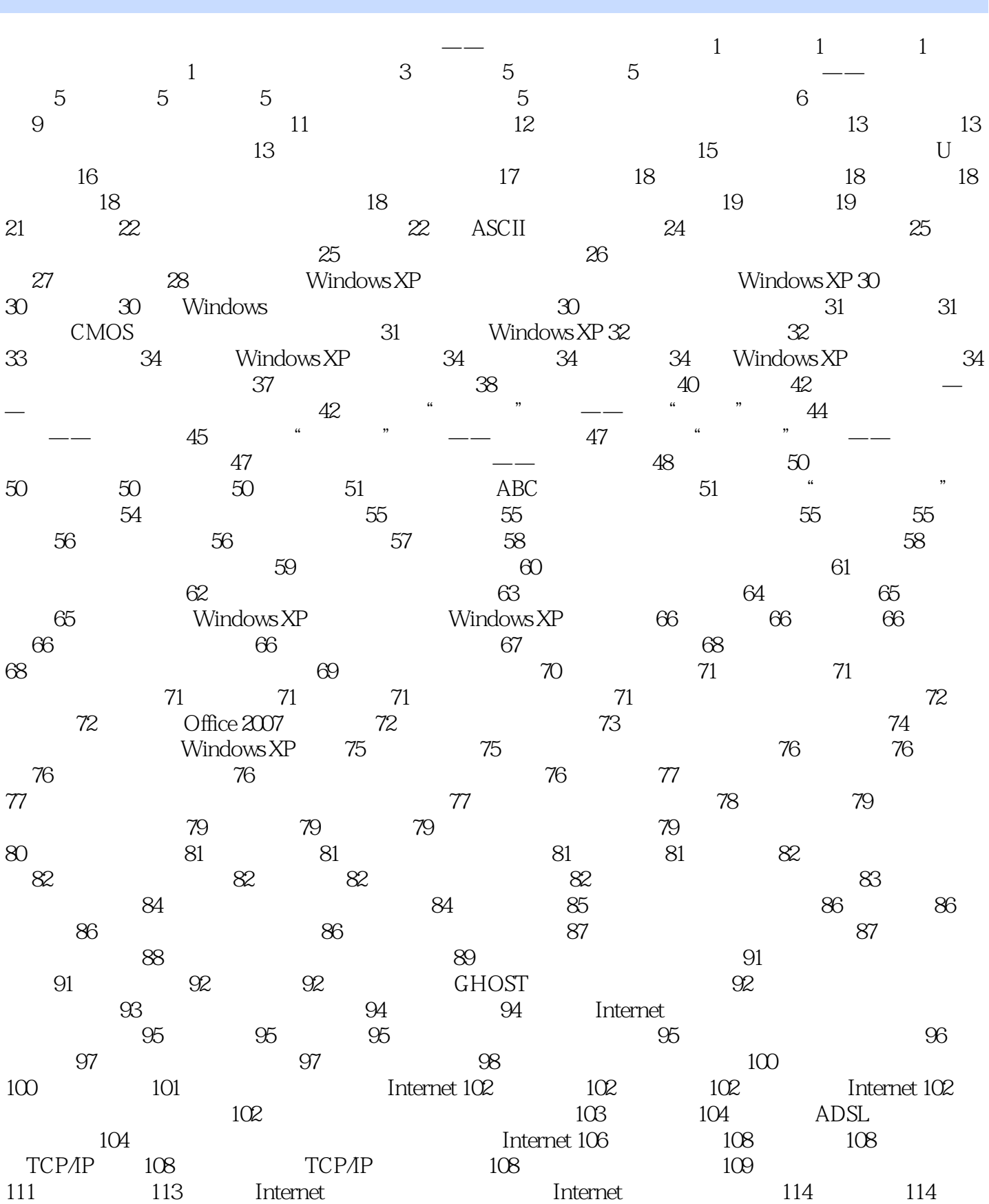

 $<<$   $>>$ 

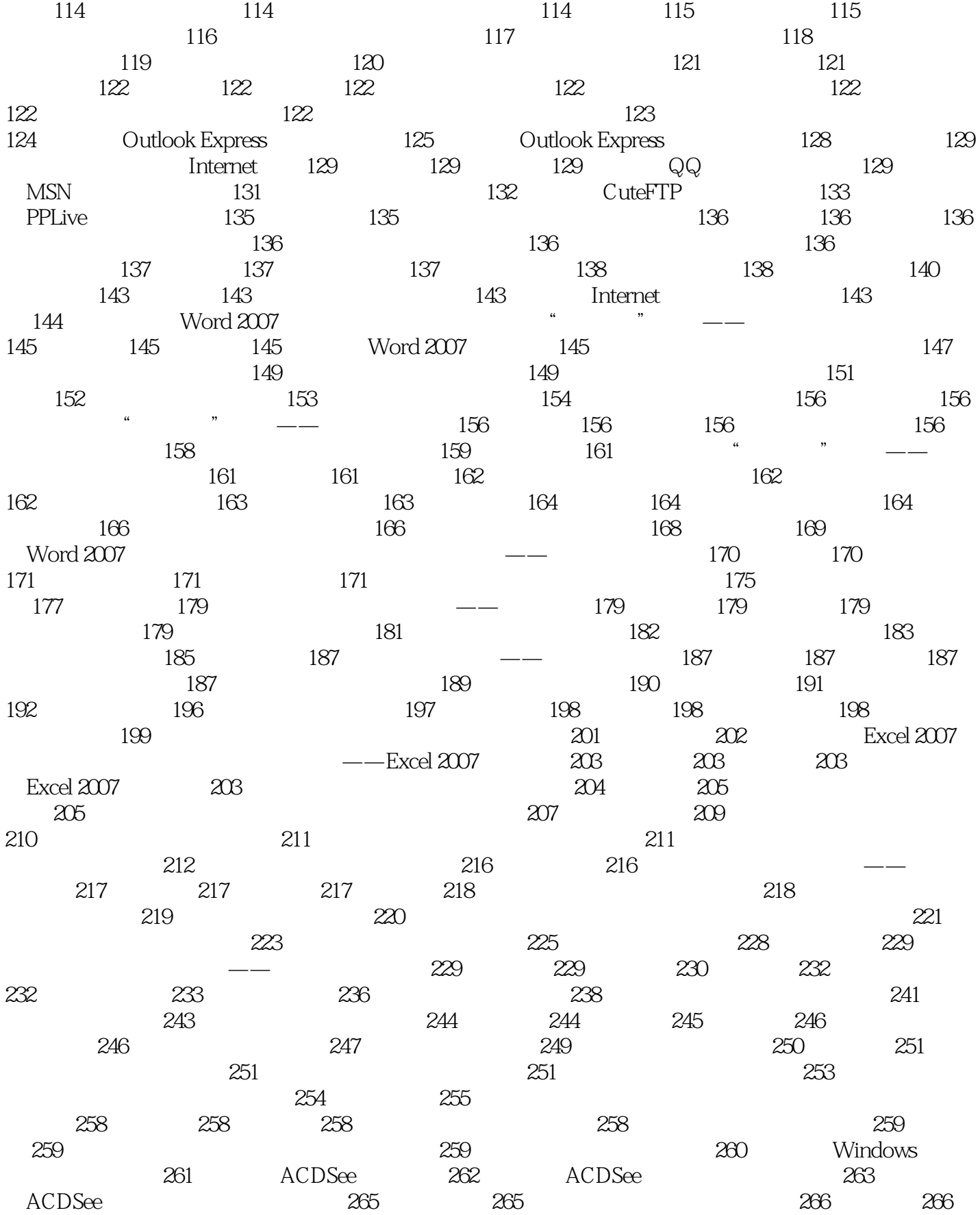

## $,$  tushu007.com

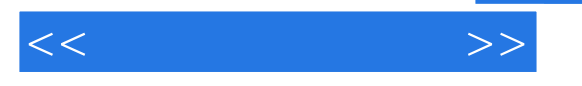

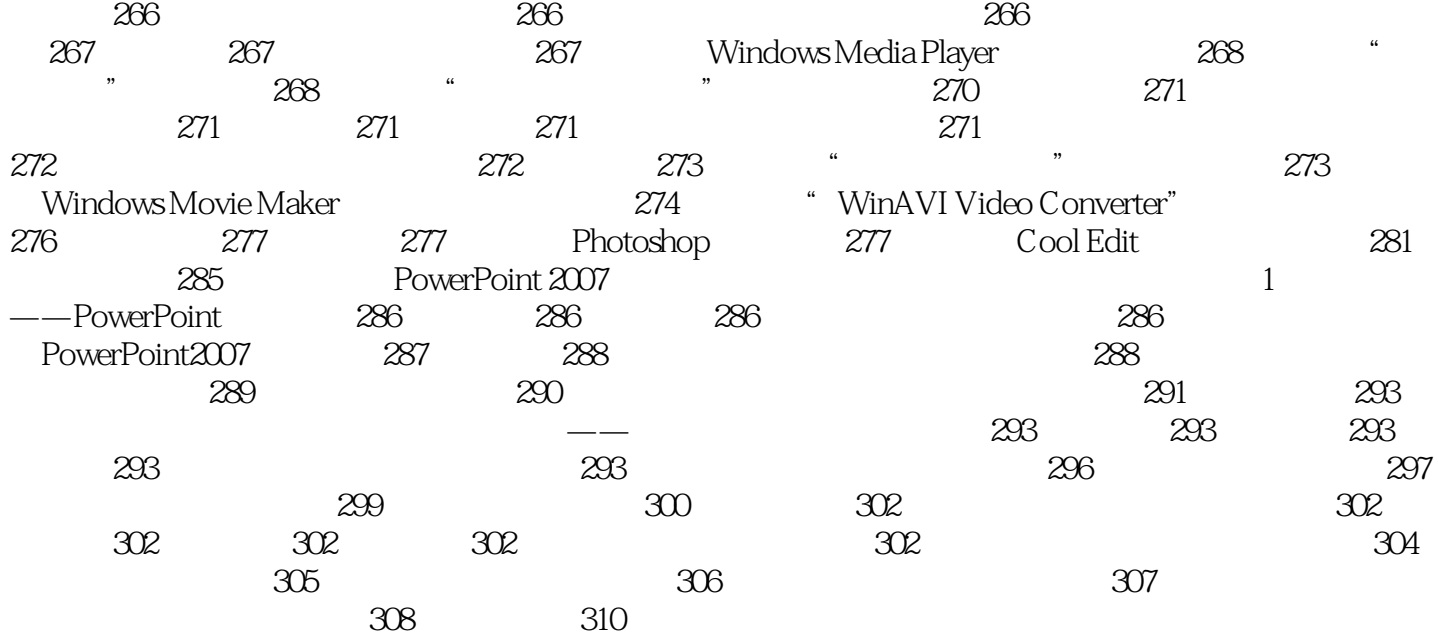

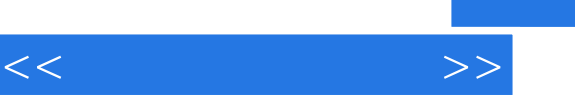

ENIAC 18800

2. 1959 1964

FORTRAN COBOL

 $3 \t 1965 \t 1971$ 

构化的程序设计语言Pascal等,特别是操作系统的出现,进一步提高了计算机的自动化程度,使人们更

所谓集成电路是指用特殊的工艺将完整的电子线路做在\_块小硅片上。

 $BASIC$ 

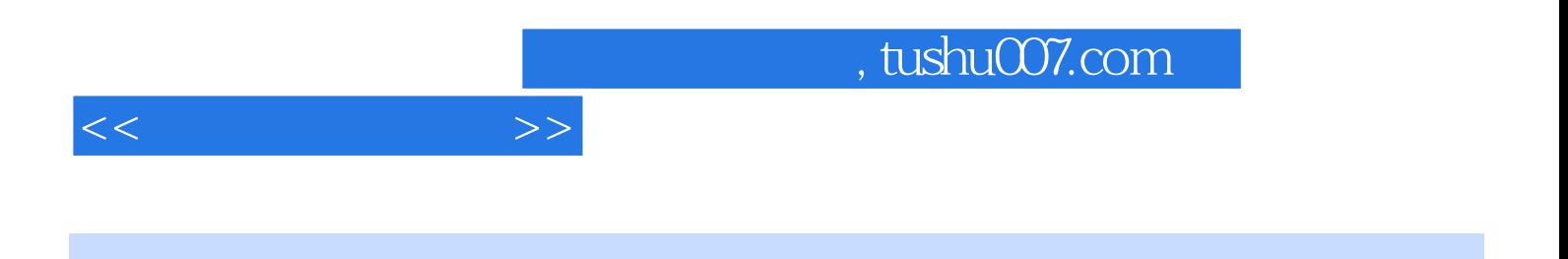

 $PPT$ 

 $\frac{1}{2}$  and  $\frac{1}{2}$  and  $\frac{1}{2}$  a

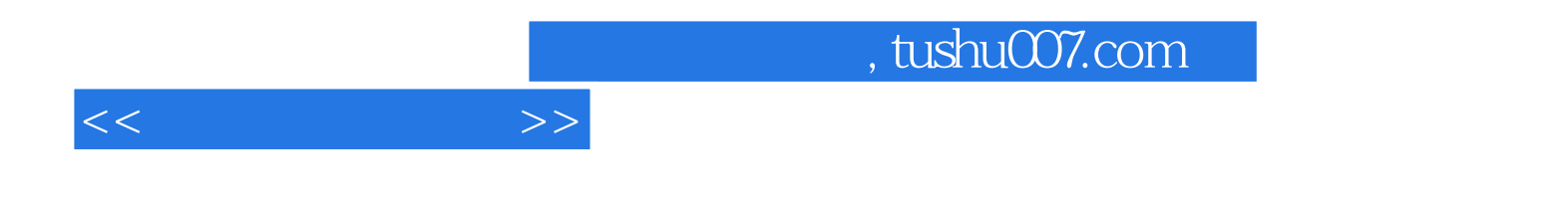

本站所提供下载的PDF图书仅提供预览和简介,请支持正版图书。

更多资源请访问:http://www.tushu007.com